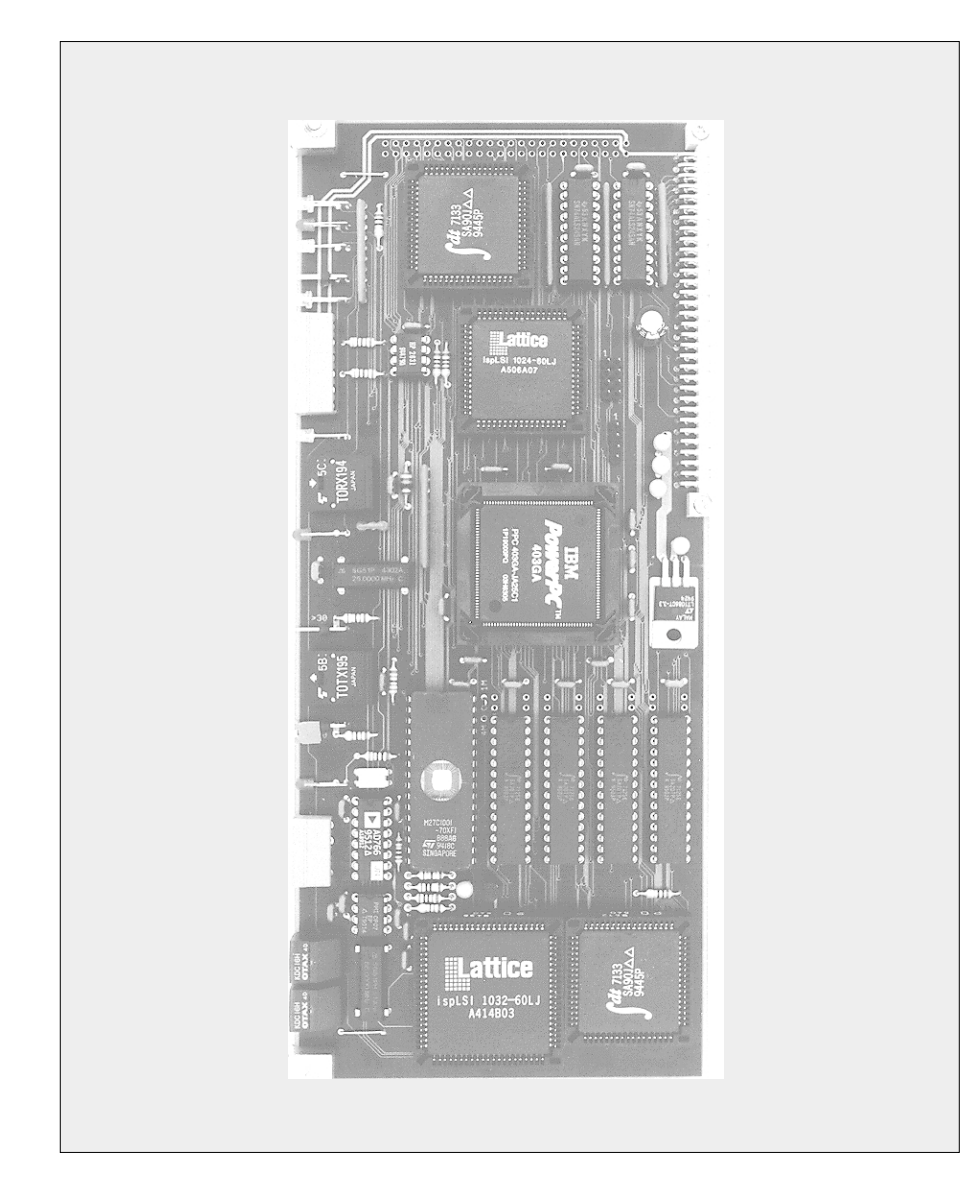

#### **KEn** INP ⊉ K  $E-NP$ Vout аÈ  $16 - Bi$ t  $D/A-C$ Ā 4M<sub>R</sub> EPROM CRAM **INCREMENT** MB  $\overline{B}$ COUNTER-GAL INDEL FIBER<br>OPTIK-LINK -Stecke INFOLINK-GAL  $\begin{array}{c}\n\uparrow \\
32\n\end{array}$  $\frac{1}{8}$  $\frac{1}{2}$ Card-<br>Adress mens **TILIAI DUAL**  $\mathbb{Q}$ PPC403GA P PORT PORT  $116 - 1$ **Da**  $\frac{1}{\alpha}$  $1^{16}$ RAM **RAM**  $4kR$  $4kB$  $Q - DISC$  $16Bit$  $16B<sub>i</sub>$ t 66MHz

#### **Anwendung**

Die INFO-SMD Karte ist ein Kommunikationsboard für die Siemens Antriebs-Baureihe SIMOVERT MASTER DRIVES an den INFO-LINK. Die Karte wird über einen Lichtwellenleiter (TOSLINK) an den INFO-Master im PC oder im Rack angeschlossen. In erster Linie verhält sich die Karte wie eine einzelne Achse einer INFO-4KP Karte. Ausserdem können sämtliche Parameter des Siemens-Reglers gelesen und verändert werden. Mit der leistungsfähigen 32-Bit RISC CPU (PowerPC 403GA-25) kann die Karte zusätzlich zur Kommunikation auch noch Technologie-Aufgaben (z.B. Drehmomentbegrenzung, ...) übernehmen. Der Inkremental-Zähler verarbeitet Eingangssignale bis 2.5 MHz bei 4-facher Auflösung. Über verschiedene LED's werden Betriebszustände der Karte angezeigt (Nullimpuls, Reglerfreigabe, Kommunikation, etc.). Für die Übertragung von Daten und Parametern stehen insgesamt 8 Kanäle (4 mal 16 Bit und 4 mal 32 Bit) zur Verfügung.

# max. 512 KByte EPROM je 4 16-Bit und 32-Bit Übertragungskanäle **Bestell-Nr. 95203-SMD** INDEL AG

Inkrement-Zähler, max. 2,5 MHz,

Prozessor: PPC 403GA-25MHz max. 512 KByte Cache-RAM

Tüfiwis 26 CH-8332 Russikon Tel. 01 / 956 20 00 Fax. 01 / 956 20 00 Januar 2001

**Technische Daten**

4-fach Auflösung

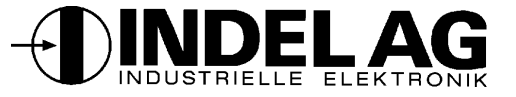

### **Steckerbelegung**

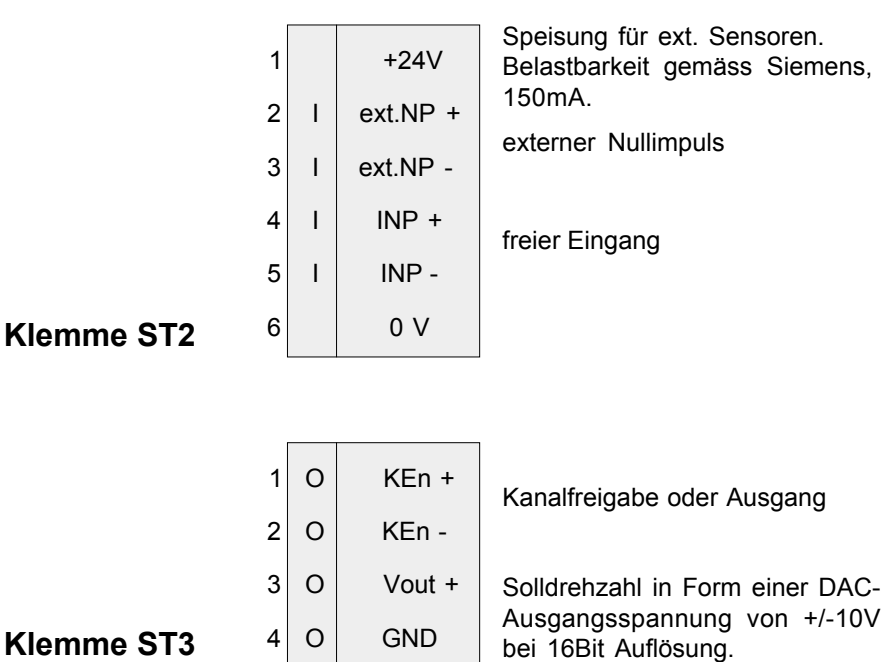

#### **LED's**

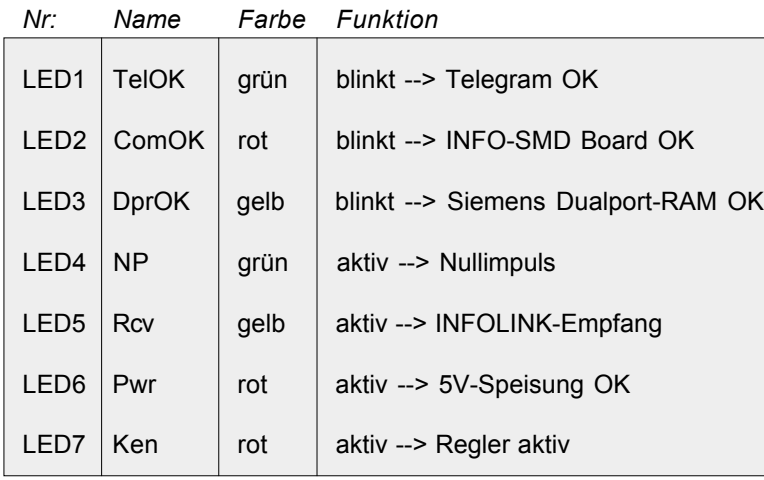

#### **Jumper**

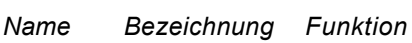

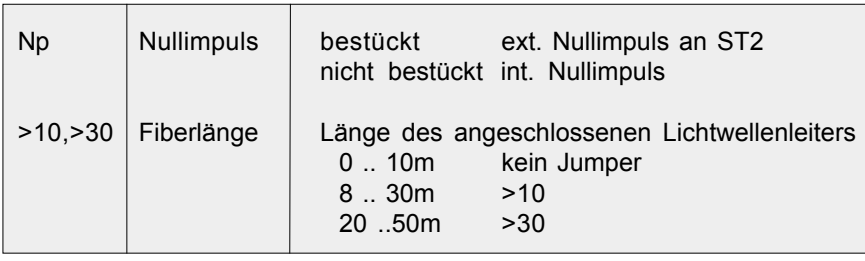

### **Optionen**

Es existieren 3 Ausführungen der Karte: (entspr. Option bei der Bestellnummer angeben.)

### **SMD** Standardausführung:

- 4KP Funktionen
- Zugriff auf Reglerparameter
- **SMT** Technologie-Ausführung: Wie SMD aber zusätzlich:
	- 128 KByte RAM
	- zwei frei konfigurierbare, potentialfreie Eingänge
	- ein frei konfigurierbarer, potentialfreier Ausgang
	- ein analoger Sollwertausgang (+/-10V)

#### **SMA** Low-Cost Version:

- Nur 4KP-Funktionen
- kein Zugriff auf Reglerparameter
- Sollwert analog (+/- 10V)

#### **Speisung**

+5V,+/-15V vom Siemens-Regler

#### **Lager-/Betriebs-Temperatur**

-20...+80/0...+60 Grad Celsius

#### **Adressierung**

Kartenadresse X,Y von Drehschalter S1,S2

#### **Besonderes**

Serielle Debug-Schnittstelle vorhanden. Steckerleiste für Erweiterungsboards (z.B. I/O, ADC, etc.) vorgesehen.

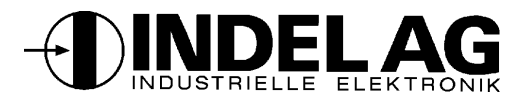

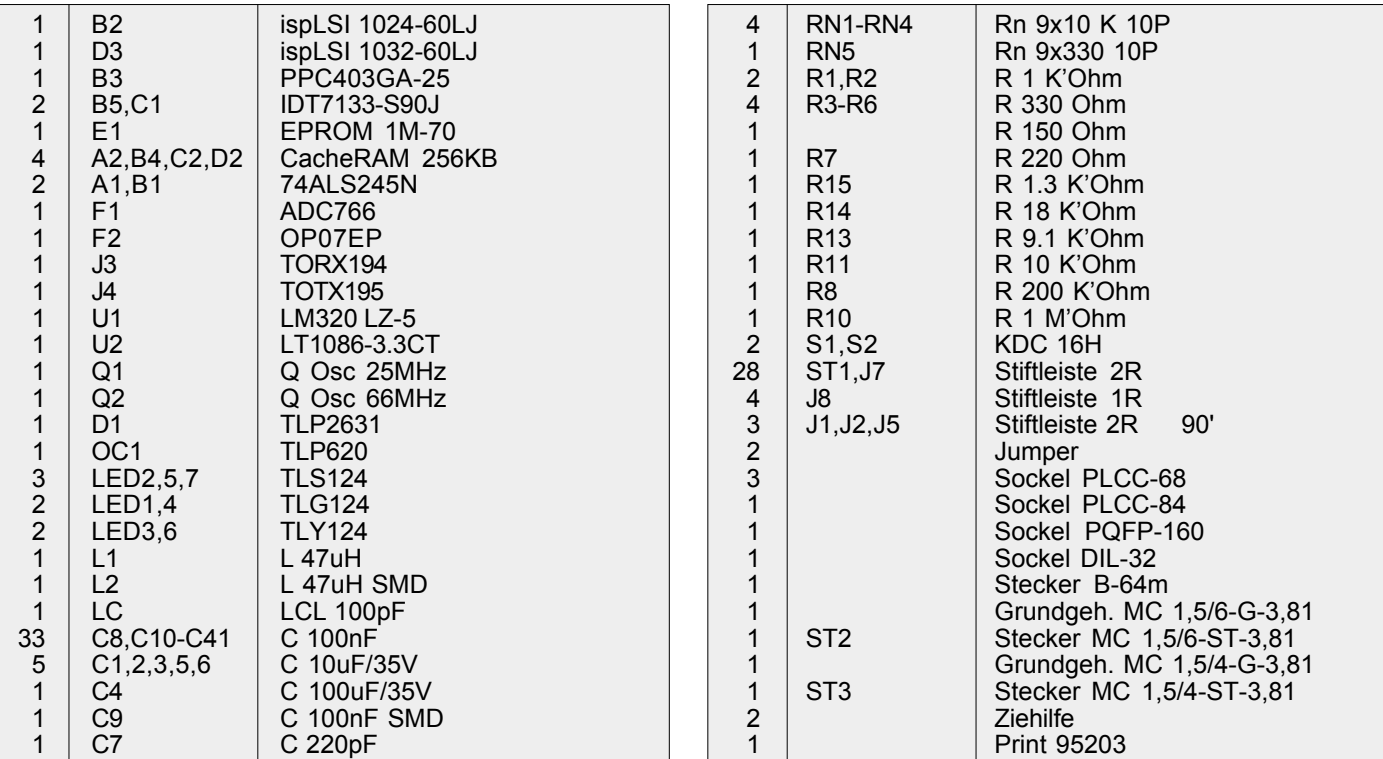

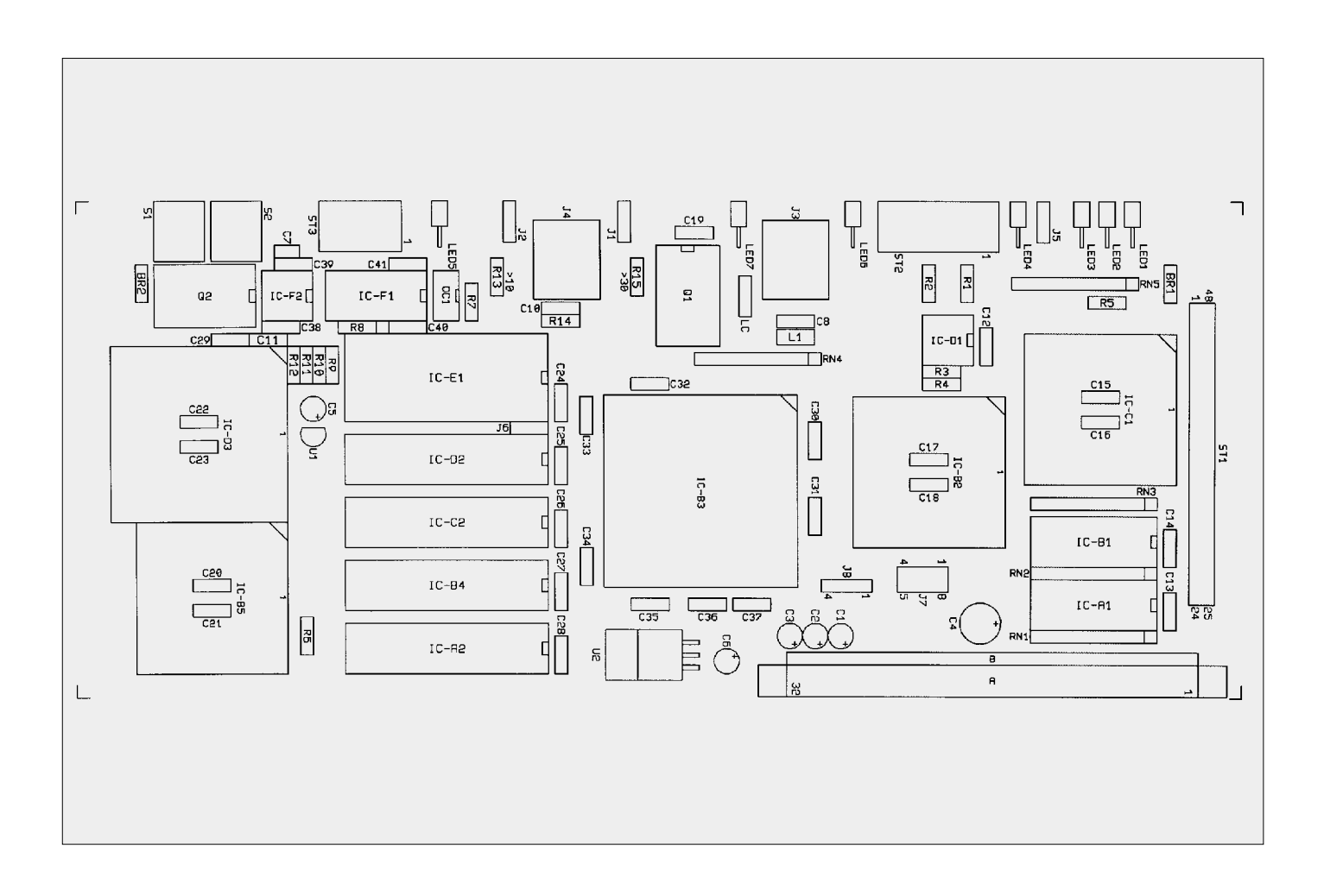

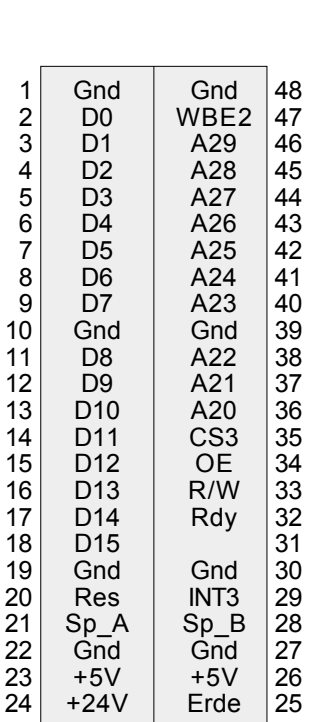

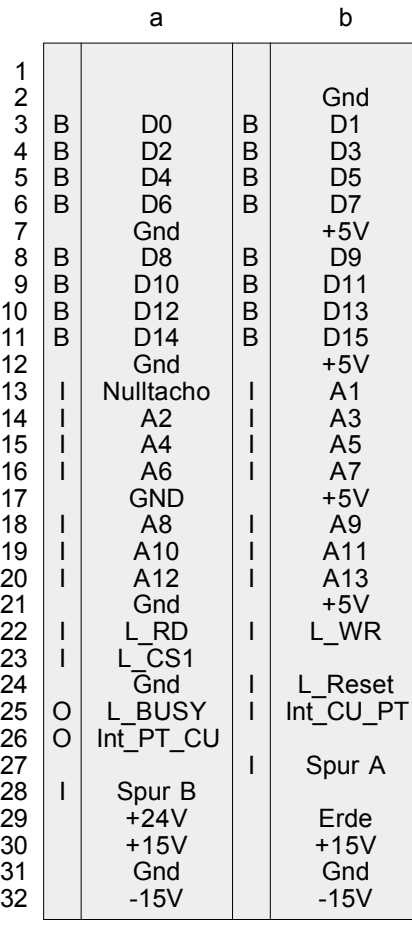

#### **Stecker ST1**

Stiftleiste 48polig

#### **Stecker**

Bus-Stecker DIN 41612,Typ C-64

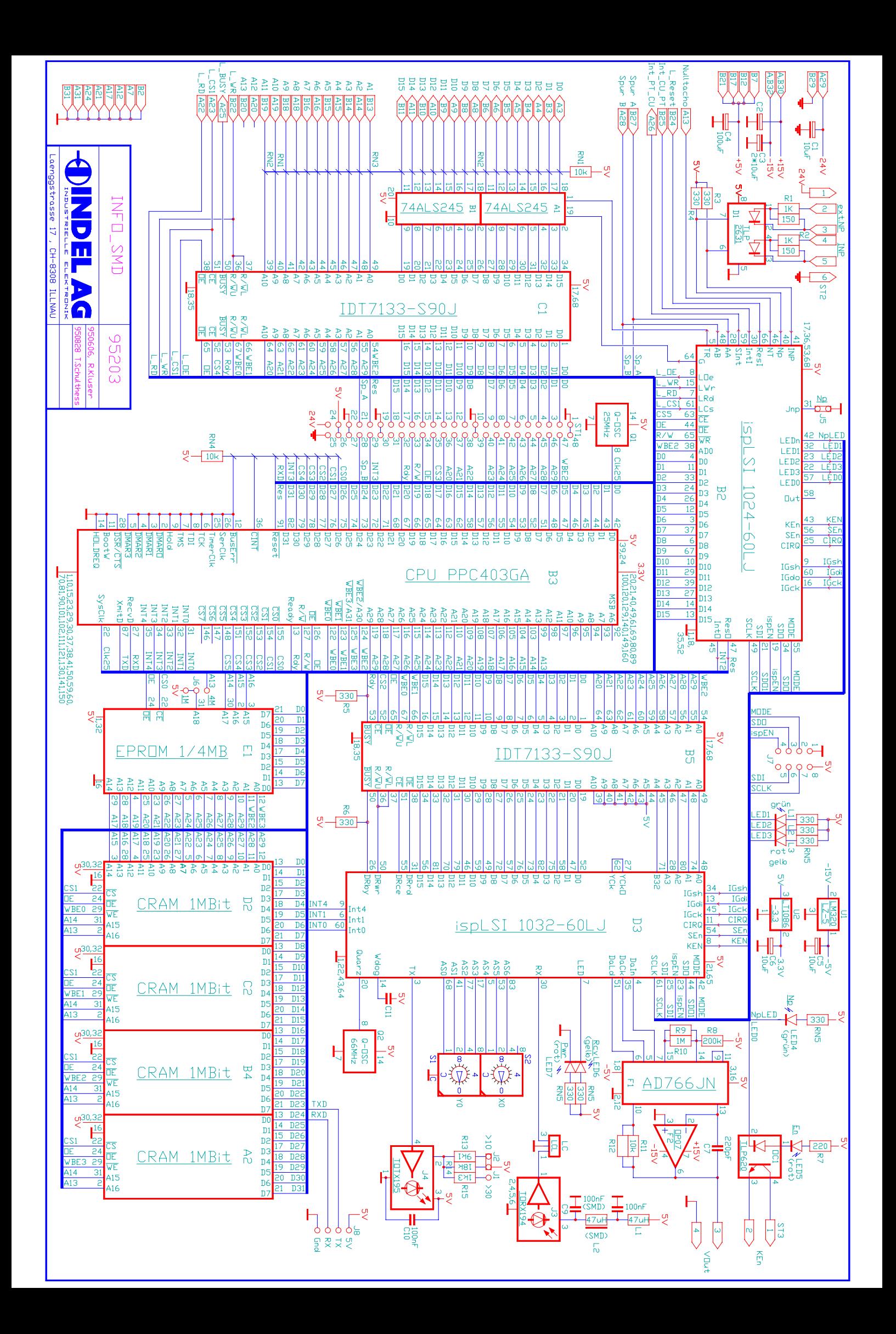